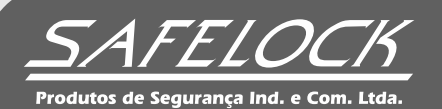

HOW TO USE: SEALS

REPLIK

## **How to close**

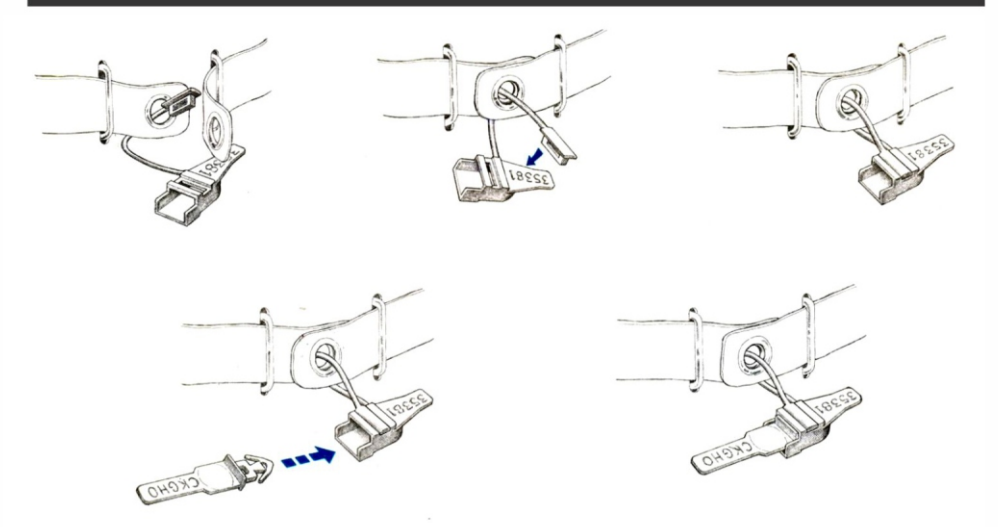

## How to open

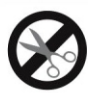

Do not cut the capsule stripes<br>in order not to discard it.

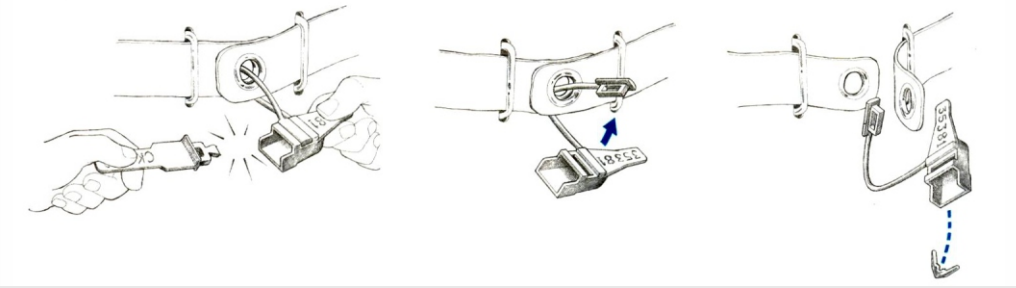